## Animation Object Model

Esri ® ArcGIS® 10.1 Copyright © 1999-2011 Esri. All rights reserved. Esri, ArcGIS, ArcObjects, and ArcMap are trademarks, registered trademarks, or service

marks of Esri in the United States, the European Community, or certain other jurisdictions.

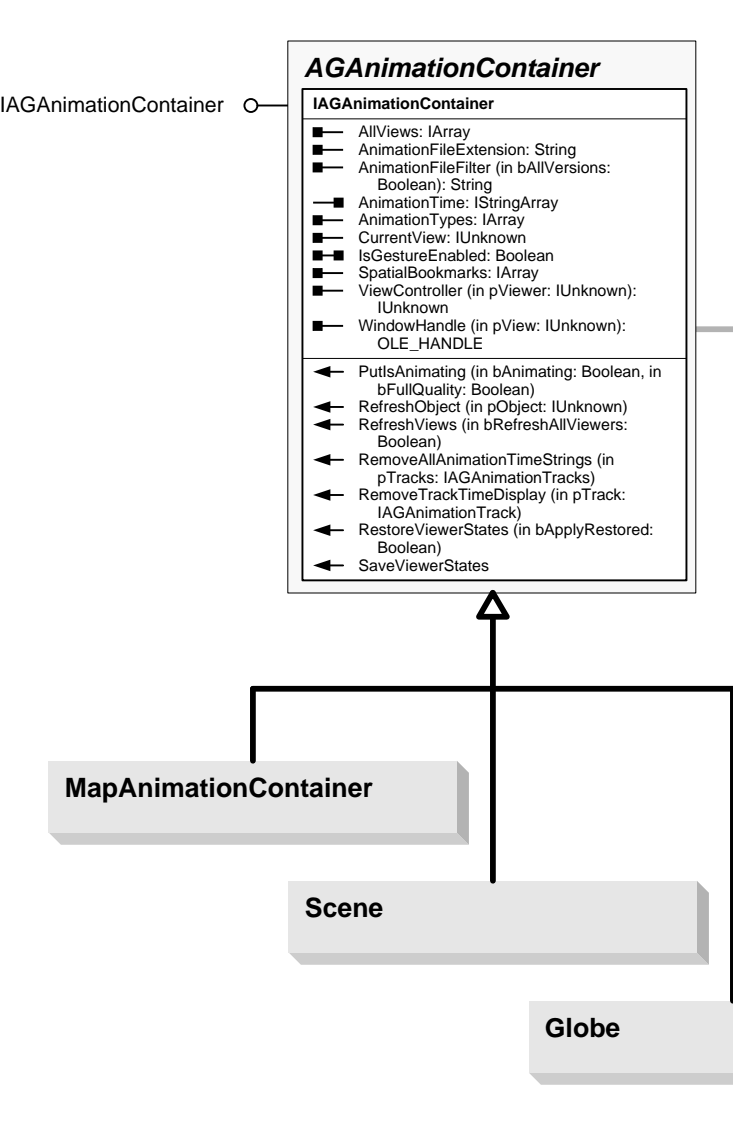

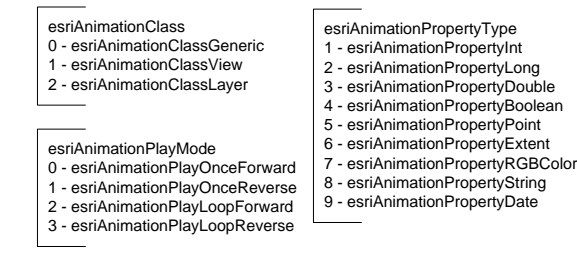

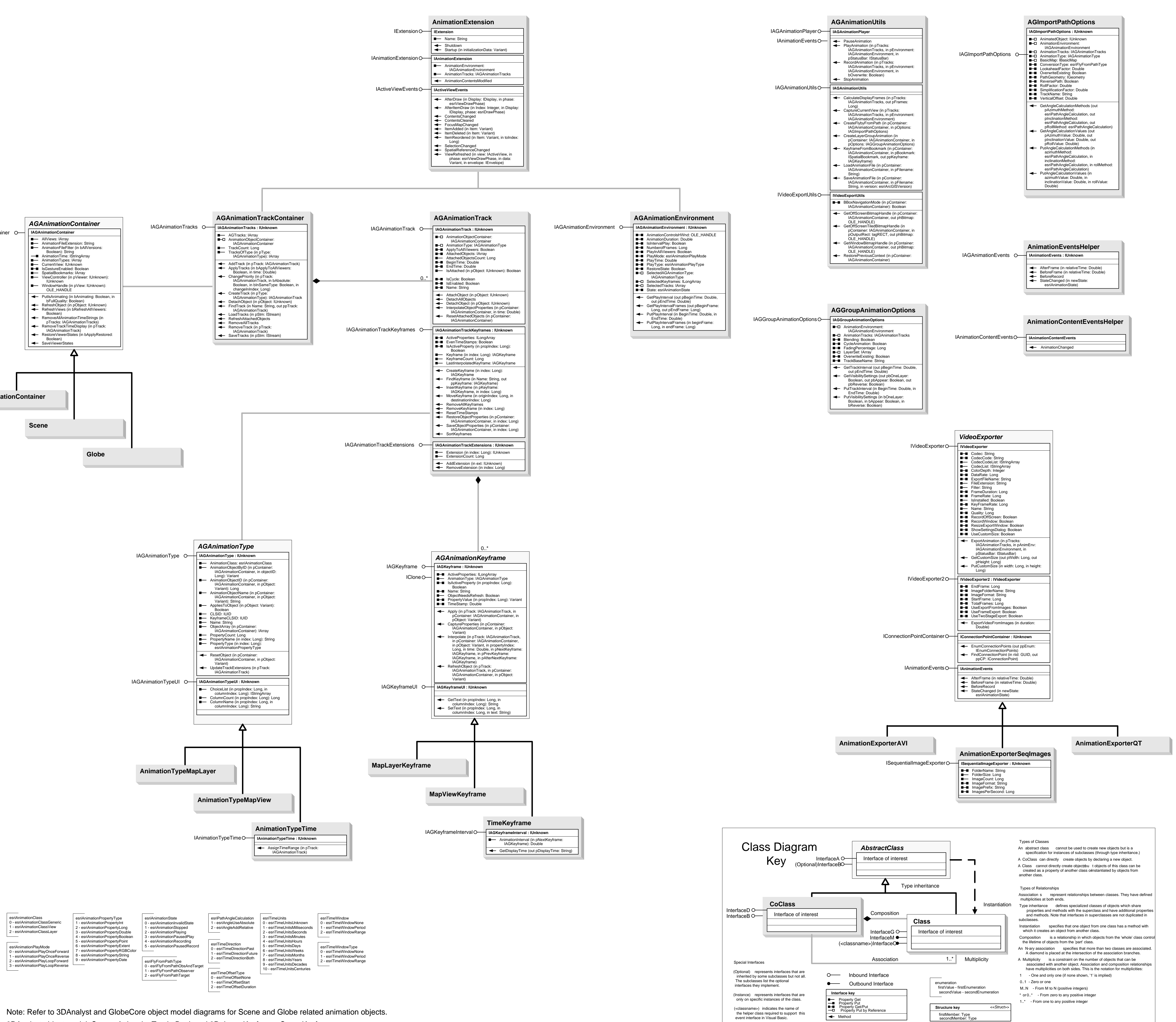

3DAnalyst object model: Scene, AnimationTrack, Bookmark3D, LayerKeyframe, SceneKeyframe.

GlobeCore object model: Globe, GlobeLayerKeyframe, GlobeKeyframe.